## **IMPLEMENTACION EN TIEMPO REAL DE LA TRANSFORMADA DE FOURIER FRACCIONAL MEDIANTE UN PROCESADOR DIGITAL DE SEÑALES (DSP**)

#### **JOAQUÍN A. CORNEJO WILSON CASTAÑO GALVIZ YEZID TORRES MORENO**

*Grupo de Óptica y Tratamiento de Señales Escuela de Física, Universidad Industrial de Santander, A.A. 678, Bucaramanga jcornejoco@yahoo.com.mx wcguis@universia.net.co ytorres@uis.edu.co*

## **ABSTRACT:**

Aprovechando la aritmética de alta velocidad ofrecida por el paralelismo del procesador digital de señales (DSP) TMS320C6711 de TI (Texas Instruments) se implementa un algoritmo para encontrar la transformada de Fourier de orden fraccional (TFF), de una señal bidimensional (imágenes) basados en el estándar de FFT *(Fast Fourier Transform)*. Como resultado se tiene un sistema que calcula la TFF de imágenes a la cadencia video, las cuales son capturadas mediante una cámara CCD (Camera Coupled Digital) acoplada directamente al DSP.

## **KEYWORDS:**

Correlación, Transformada de Fourier Estandar (TFE), Transformada de Fourier Fraccional(TFF), Transformada de Fourier Rápida(FFT), Procesador Digital de Señales(DSP), Procesamiento de Señales(Signal Processing), Procesamiento de Imágenes(Imaging Processing).

#### **1. INTRODUCCIÓN**

La TFF es definida por V. Namias como una operación matemática que generaliza la transformada de Fourier[1]. Esta transformación juega un papel en la interpretación de fenómenos ópticos y en el procesamiento de señales. Nuestro objetivo se centra en determinar bajo criterios concretos cual de los algoritmos digitales existentes[2-4] tiene mejor desempeño. En la sección 2, se presenta brevemente la definición de la TFF continua y algunas de sus propiedades. En la sección 3 se evalúan los

Universidad de Pamplona<br>
65

Revista Colombiana de Tecnologías de Avanzada

algoritmos digitales con comparaciones numéricas y en la sección 4 se describe la implementación mediante el DSP.

#### **2. TRANSFORMADA DE FOURIER FRACCIONAL**

$$
f_e(u) = \int\limits_{-\infty}^{\infty} K_e(u, u') f(u') du' \tag{1}
$$

con núcleo

$$
K_a(u, u') = K_a e^{i\pi \left[\cot \alpha u^2 - 2 \csc \alpha u + \cot \alpha u'^2\right]} \tag{2}
$$
  
denote  $\alpha = \frac{\alpha \pi}{2} y$   $K_a = \sqrt{1 - \cot \alpha}$ . Para  $a = 0$   $y$   $a = \pm 2$  el  
prácleo-se define como  $K_0(u, u') = \delta(u - u')$   
 $K_{ab}(u, u') = \delta(u + u')$ .

La TFF de orden **a** es una operación canónica lineal definida por la integral:

De la definición se aprecia que  $F_{\psi}$  y  $F_{\psi}$ <sup>2</sup>

$$
f_1(u) = \int_{-\infty}^{\infty} e^{-i2\pi u} f(u') du
$$
 (3)

corresponden al operador identidad y al operador paridad respectivamente.

Para  $a=1$ , se encuentra que  $A_a = 1$  y Corresponde a la transformada de Fourier estándar de *f(u)*; del mismo modo *f-*<sup>1</sup> *(u)* es la transformada de Fourier estándar inversa de *f(u)*.

Como α aparece en la ecuación (2) sólo en el argumento de funciones trigonométricas, la definición es periódica en **a** (α) con periodo 4, por lo que generalmente se centra la atención al intervalo  $\mathbf{a} \in (-2,2)$ .

Las propiedades más importantes de la TFF

son:

1) Aditividad del índice:  
\n
$$
\mathcal{F}^{aT} \Big[ \mathcal{F}^{aT} \Big[ f \Big] \Big] = \mathcal{F}^{aT+aT} \Big[ f \Big] = \mathcal{F}^{aT} \Big[ \mathcal{F}^{aT} \Big[ f \Big] \Big]
$$
\n2) Unicidad: 
$$
\{ \mathcal{F}^{a} \}^{-1} = \mathcal{F}^{-a} = \left( \mathcal{F}^{a} \right)^{a} , \quad (+ \quad \text{denota})
$$

- Hermitico conjugado). 3) Reducción a la transformada de Fourier estándar
- cuando  $a = 1$ .

Los algoritmos que se abordarán posteriormente se basan en ésta definición u en otra equivalente.

#### **3. EVALUACIÓN DE ALGORITMOS**

El algoritmo *"Computación rápida de la TFF"* (FRACF)[2], aprovecha el hecho que las transformadas canónicas lineales se pueden descomponer en operaciones más simples como lo son las multiplicaciones chirp, la convolución chirp, escalamientos y transformadas de Fourier.

El método consiste básicamente en cinco pasos, primero se duplican las muestras de la señal de entrada usando un método de interpolación, luego se multiplican por una función chirp, se efectúa una convolución con una chirp (calculada usando la FFT), nuevamente se multiplica por una función chirp y finalmente se aplica un diezmado.

*"Cálculo de la TFF a través de un algoritmo* de FFT" (CFFT)<sup>[3]</sup> se basa en el arreglo óptico de Lohman tipo  $II^{[9]}$ . El algoritmo consiste en

$$
\exp\left[-i\pi/N\tan\left(a\pi/4\right)m^2\right]
$$

**Universidad de Pamplona** 

desarrollar la versión muestreada de la transformación hecha por el sistema óptico. En resumen, la función a transformar es  $m$ irkada

$$
\exp\left[-i\pi/N\tan\left(a\pi/4\right)m^2\right]
$$
 
$$
\text{postel}\atop\text{factor}\atop\text{de fase}
$$

cuadrático

 seguido de una transformada de Fourier estándar, luego se multiplica por el factor de fase cuadrático y una transformada de Fourier inversa. Para finalizar, nuevamente se multiplica por el primer factor de fase.

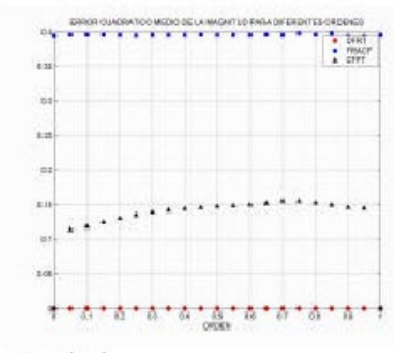

Fig. 1. Magnitud

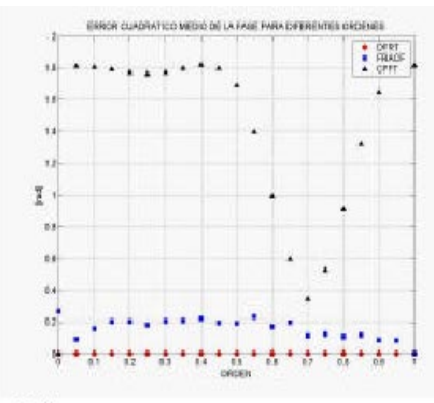

Fig. 2. Fase

"La TFF discreta" (DFRT)<sup>[4]</sup>, basado en la definición discreta de la TFF, la cual se cimienta en la funciones de Hermite-Gauss, funciones propias de la transformada de Fourier fraccional.

Los criterios tenidos en cuenta y a partir de los cuales se evalúa el error cuadrático medio, hacen referencia a las principales propiedades:

1. TFF inversa: Consiste en aplicar una TFF de orden *a* la imagen de entrada, luego a esta se le aplica la TFF pero de orden *4-a*, *2-a ó -a* (según el algoritmo empleado), esperando obtener como resultado del proceso la imagen inicial. Las siguientes gráficas muestran las curvas de error cuadrático medio, para la magnitud y para la fase.

2. Aditividad del índice: A la imagen inicial se aplica una transformada de orden *a1* y luego una de orden *a2*, aparte a la imagen inicial se le aplica una TFF de orden *a1+a2* (*a1* y *a2* ∈ [0,1]) y se comparan los resultados; la figura 3 y 4 muestran el resultado del error cuadrático medio para la magnitud y la fase en el caso del algoritmo de Candan que obtuvo el mejor desempeño.

3. TFF de orden uno y cero: Se compara la TFF de orden uno con la FFT de la imagen inicial y la de orden cero con la imagen misma, en la tabla 1 se muestran los resultados.

4. Comparación con la integración numérica: Se evalúa el error cuadrático medio que existe entre la TFF de una función unidimensional calculada con el algoritmo y el resultado de la ecuación (1) usando integración numérica (función *quadl* de MatLab® con tolerancia de  $1*10-6$ 

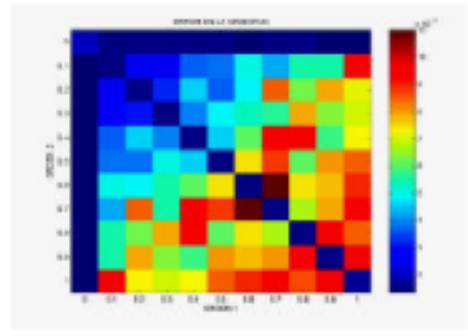

Fig. 2. Magnitud (DFRT)

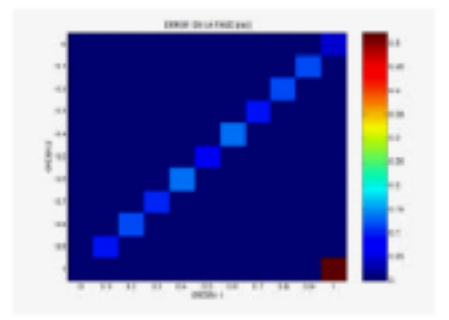

Fig. 3. Fase (DFRT)

#### **4. IMPLEMENTACIÓN DE LA TFF EN EL DSP**

La herramienta de trabajo es un *Kit de Desarrollo para Imágenes (DSP TMS320C6000)*, este es una plataforma para hacer desarrollos y demostraciones de aplicaciones de procesamiento de imágenes/ video basado en una plataforma DSP TMS320C6000. El kit de desarrollo para imágenes (IDK) trae los elementos básicos de hardware y software necesarios para implementar nuevas aplicaciones[5-8]. La figura 7 muestra los componentes del kit, una tarjeta cámara CCD y unas herramientas

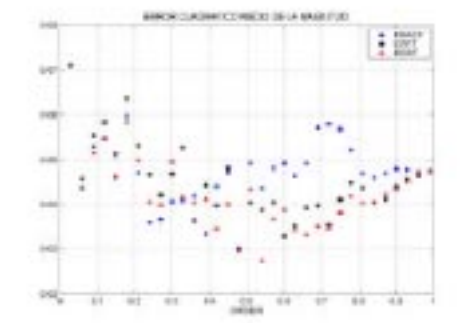

Fig. 4. Magnitud

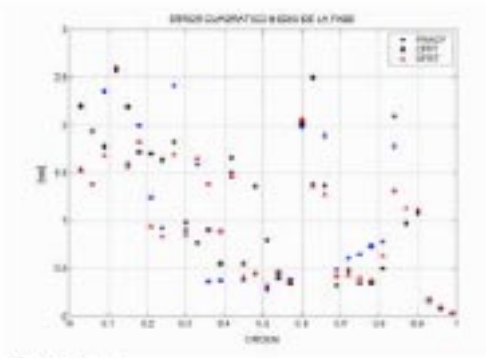

Fig. 5. Fase

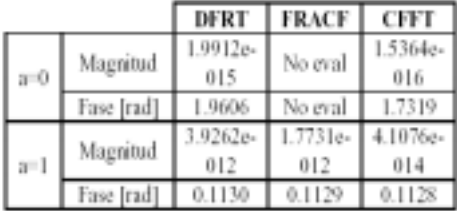

Tabla 1: Resultados Evaluación.

La implementación de la TFF se fundamenta en el algoritmo de García et Al[3], Consiste en el desarrollo de las rutinas necesarias para calcular la transformada de Fourier estándar en dos dimensiones tanto en forma directa como inversa, además de productos y otras transformaciones matriciales.

Revista Colombiana de Tecnologías de Avanzada

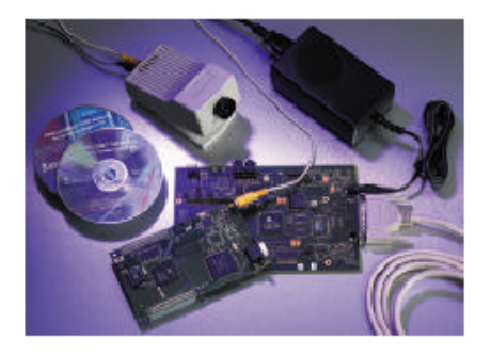

Figura 7. Kit de Desarrollo para Procesamiento de Imágenes/vides

## Características de la tarjeta DSP TMS320C6711

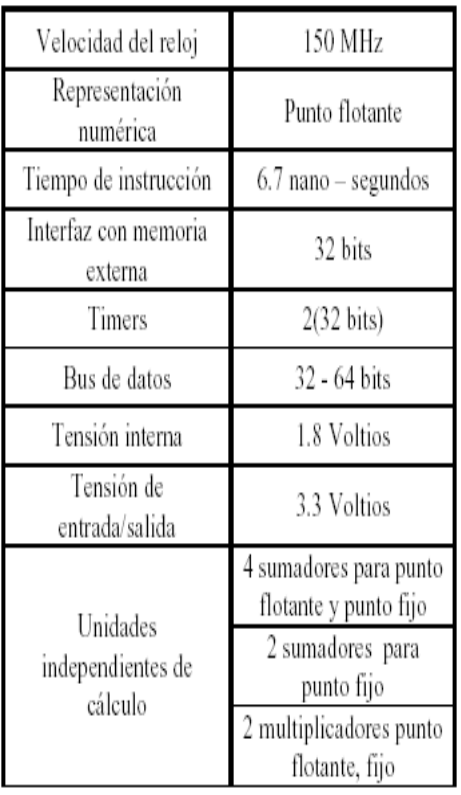

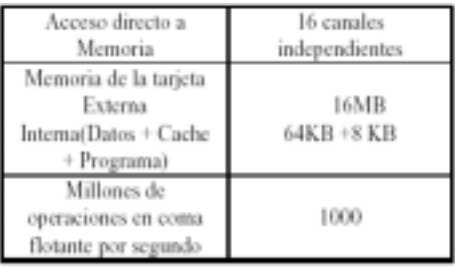

 El sistema evalúa la TFF de imágenes cuadradas de 256 píxeles a una rata de 3 cuadros por segundos, es importante tener en cuenta que el sistema captura, procesa y visualiza.

Los resultados suministrados por el sistema DSP coinciden con los suministrados por la herramienta de simulación MatLab®. En la figura (7) se muestra un ejemplo de la función de entrada al sistema y su respectiva

#### **5. CONCLUSIONES**

Se evaluaron numérica mente los respectivos algoritmos. De las diferentes curvas de error Con respecto a los criterios evaluados, se

## CÁMARA DE VÍDEO TELECAMERA NK9127C (CCD)

| Sistema de exploración NTSC o PAL |            |
|-----------------------------------|------------|
| Imagen CCD 768(H), 494(V)         |            |
| Distancia Focal 300mm - ∞         |            |
| Angulo de visión                  |            |
| <u>Horizontal</u>                 | 45°        |
| Vertical                          | $34^\circ$ |
| Diagonal                          | 56°        |
| Voltaje Alimentación              |            |
| 12VDC, 185mA                      |            |

Tabla 2. Características del DSP y CCD

observa que el algoritmo basado en la TFF discreta[4] (DFRT) muestra menor error (en la magnitud y en la fase), mientras que CFFT presenta menor error en la magnitud con respecto a FRACF, pero al contrario en cuanto a la fase se refiere. Por otra parte, se implementó satisfactoriamente la TFF bidimensional en el DSP, se verificó su correcto funcionamiento contrastando los resultados con los suministrados por MatLab®. Se determinó que la velocidad del sistema DSP es de 3 cuadros por segundo para imágenes con resolución de 256 filas por 256 columnas. Se espera poder implementar rápidamente un correlador fraccional. Debe tenerse en cuenta que el cálculo digital de la correlación es necesario realizarlo en tiempos muy cortos, para que tenga utilidad en aplicaciones reales. Sin embargo el cálculo de la correlación es un proceso numérico que requiere una cantidad Elevada de operaciones matemáticas lo cual obliga a tener un equipo que pueda procesar a gran velocidad. Para tener una idea de la magnitud del cálculo que se va a desarrollar, se necesitan alrededor de cuatro billones de operaciones para calcular la correlación entre una imagen de 512x512 píxeles con un patrón de referencia del mismo tamaño. Otro factor que aumenta las exigencias de cálculo es la necesidad de comparar la imagen analizada con más de un patrón de referencia. Debido a la naturaleza de los cálculos necesarios para realizar la correlación, estas operaciones deben realizarse normalmente en aritmética de coma flotante para no perder exactitud en los números utilizados. Por las razones anteriormente descritas se deben implementar algoritmos que permitan manejar alta velocidad y contar con un equipo de procesamiento especializado en tratamiento de Imágenes y tener en cuenta con que base

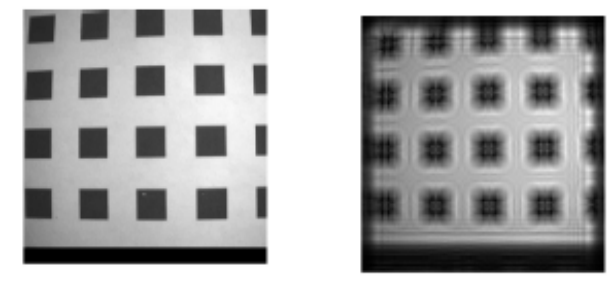

Fig. 7. Imagen de entrada y su TFF usando el DSP.

**The Universidad de Pamplona** conceptual se va a realizar la correlación.

# **REFERENCIAS BIBLIOGRÁFICAS**

[1] Namias, V (1980). The Fractional Order Fourie Transform and its Applications to Quantum Mechanics. *J. Inst. Maths. Applics*, **25**, 241-265.

[2] Ozaktas, H. Arikan, O. Kutay, A. Bozdagi, G.(196). Digital Computation of the Fractional Fourier Transform. *IEEE Transactions on Signal Processing*, **44**, 2141-2150.

[3] García, J. Mas, D. Dorsch, R. (1996). Fractional Fourier Transform calculation throught the fast- Fourier-transform algorithm. *Appl. Opt.*, **35**, 7013-7018.

[4] Candan, C. Kutay, A. Ozaktas, H. (2000). The Discrete Fractional Fourier Transform, *IEEE Transactions on Signal Processing*. **48**, 1329-1337.

[5] Imaging Developer's Kit. Texas Instrument. PageWeb: http://dspvillage.ti.com/docs/catalog/dspdetails/dsppl atformdetails.jhtml?navigationID=59&familyID=132

[6] TMS320C6000 Imaging Developer's Kit (IDK) Programmer's Guide. Literature Number: SPRU495. December 2000. Texas Instruments.

[7] TMS320C6000 Imaging Developer's Kit (IDK) User's Guide. Literature Number: SPRU494. November 2000. Texas Instruments.

Universidad de Pamplona<br>
71